# L'AMBIENTE CODE BLOCKS E L'IO

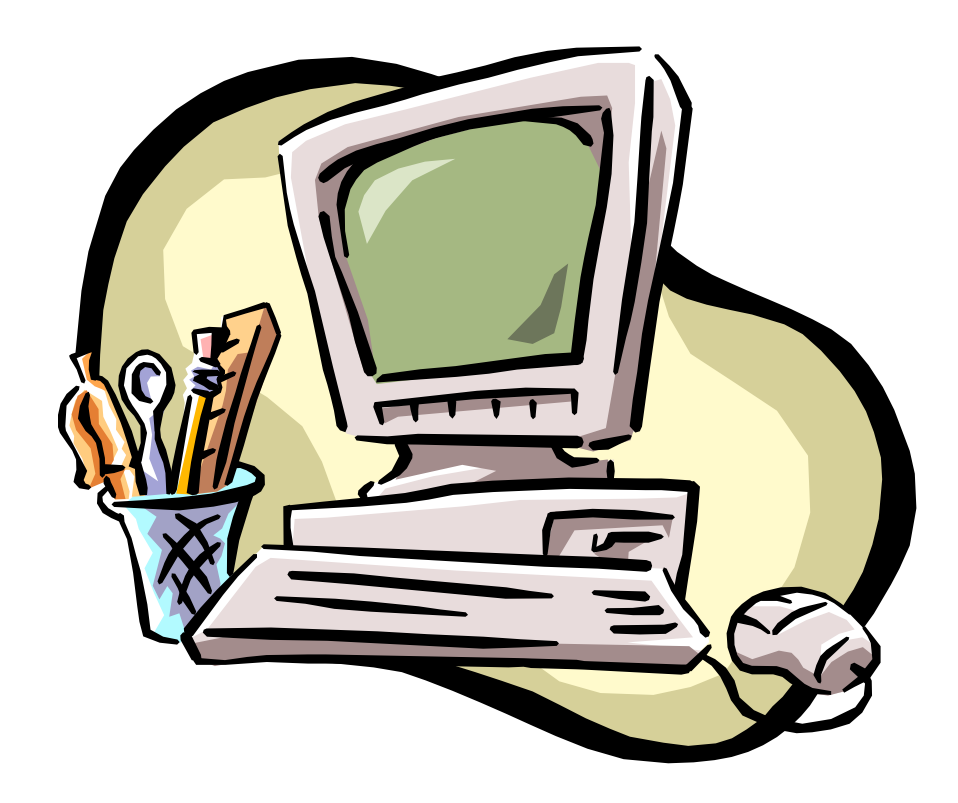

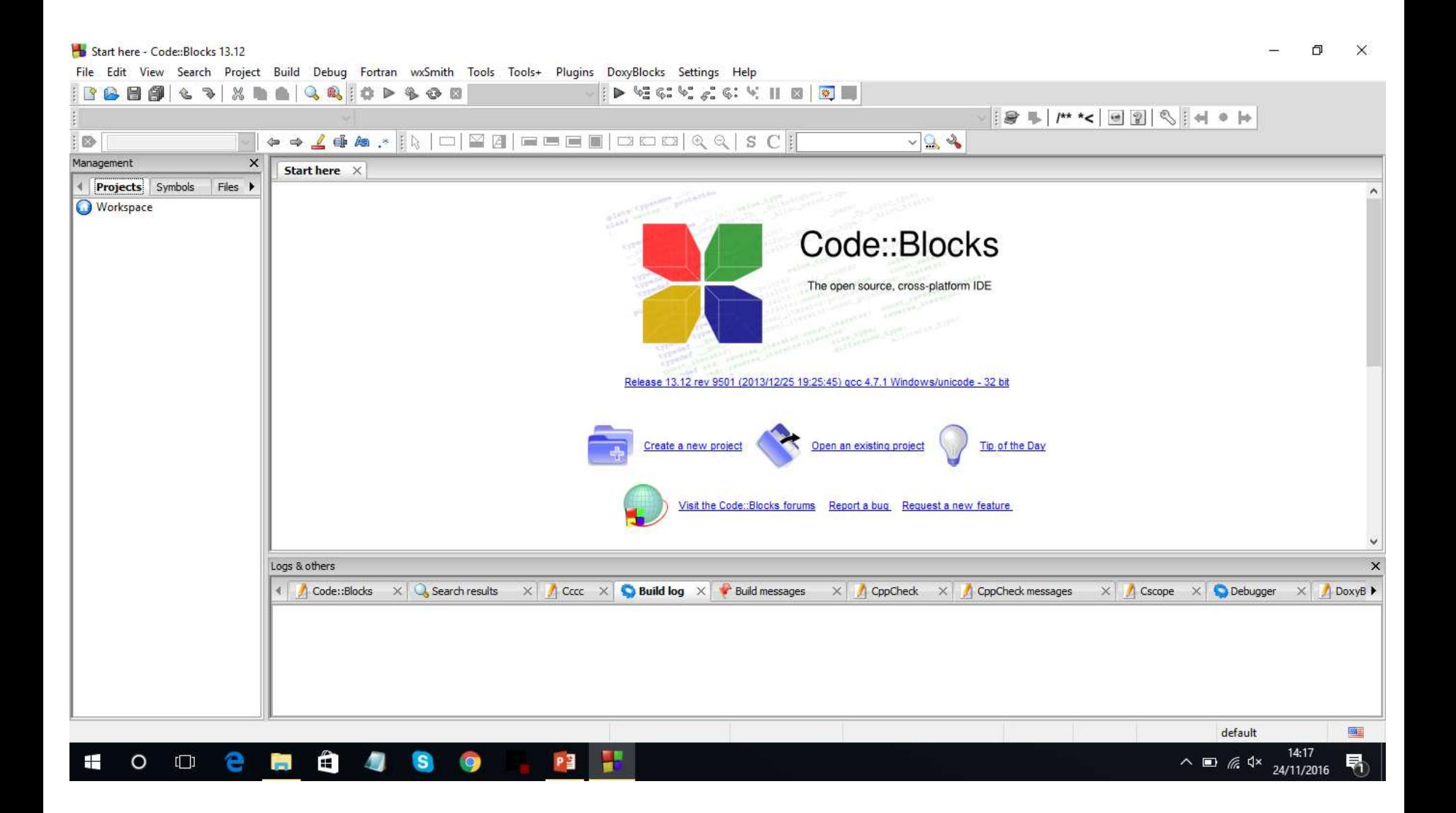

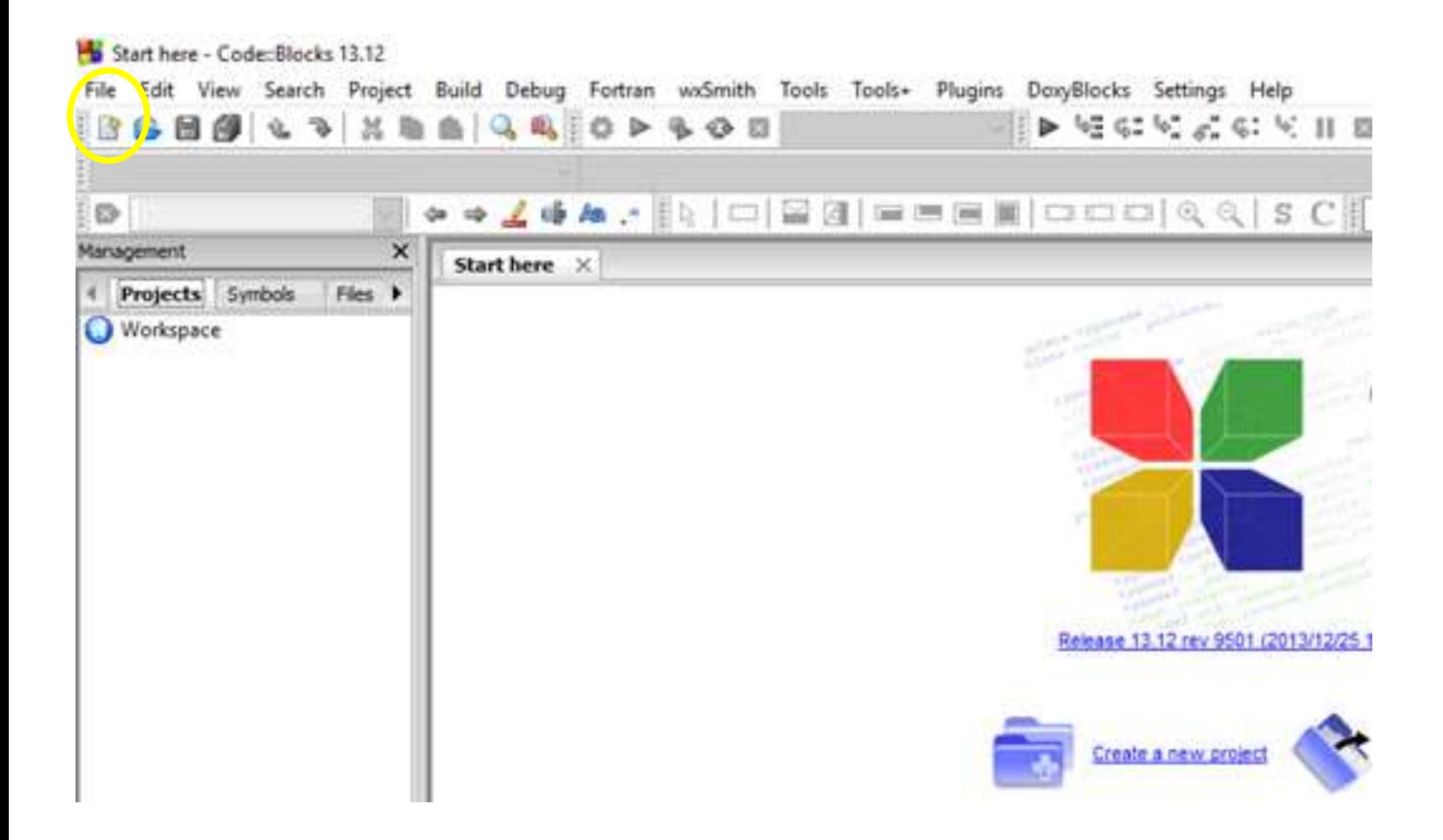

## Il primo programma in C++

 $\#$ include  $\langle$ iostream $\rangle$ 

using namespace std;

main() { cout << "Ciao Mondo!"; }

Il file deve essere salvato con estensione .cpp

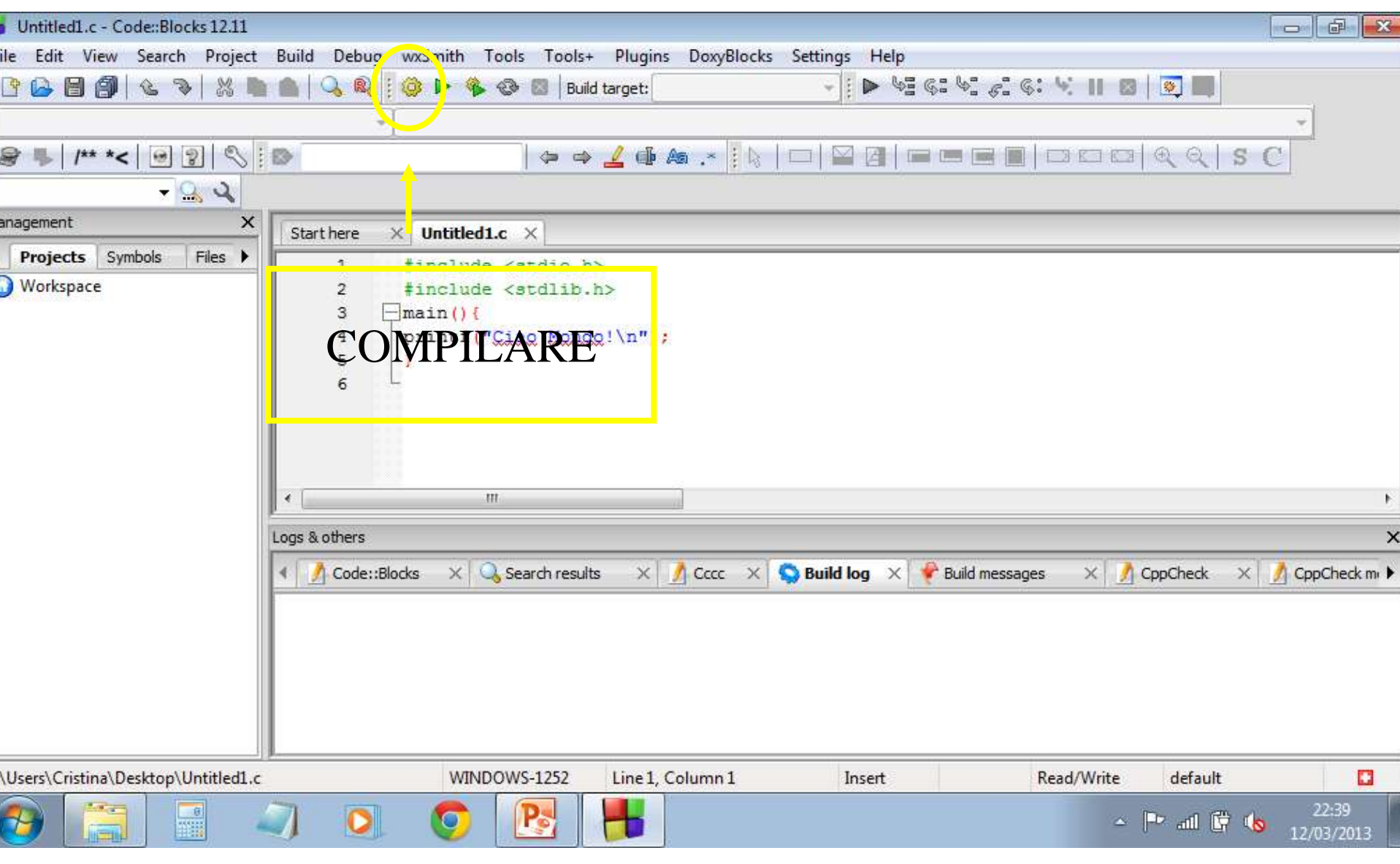

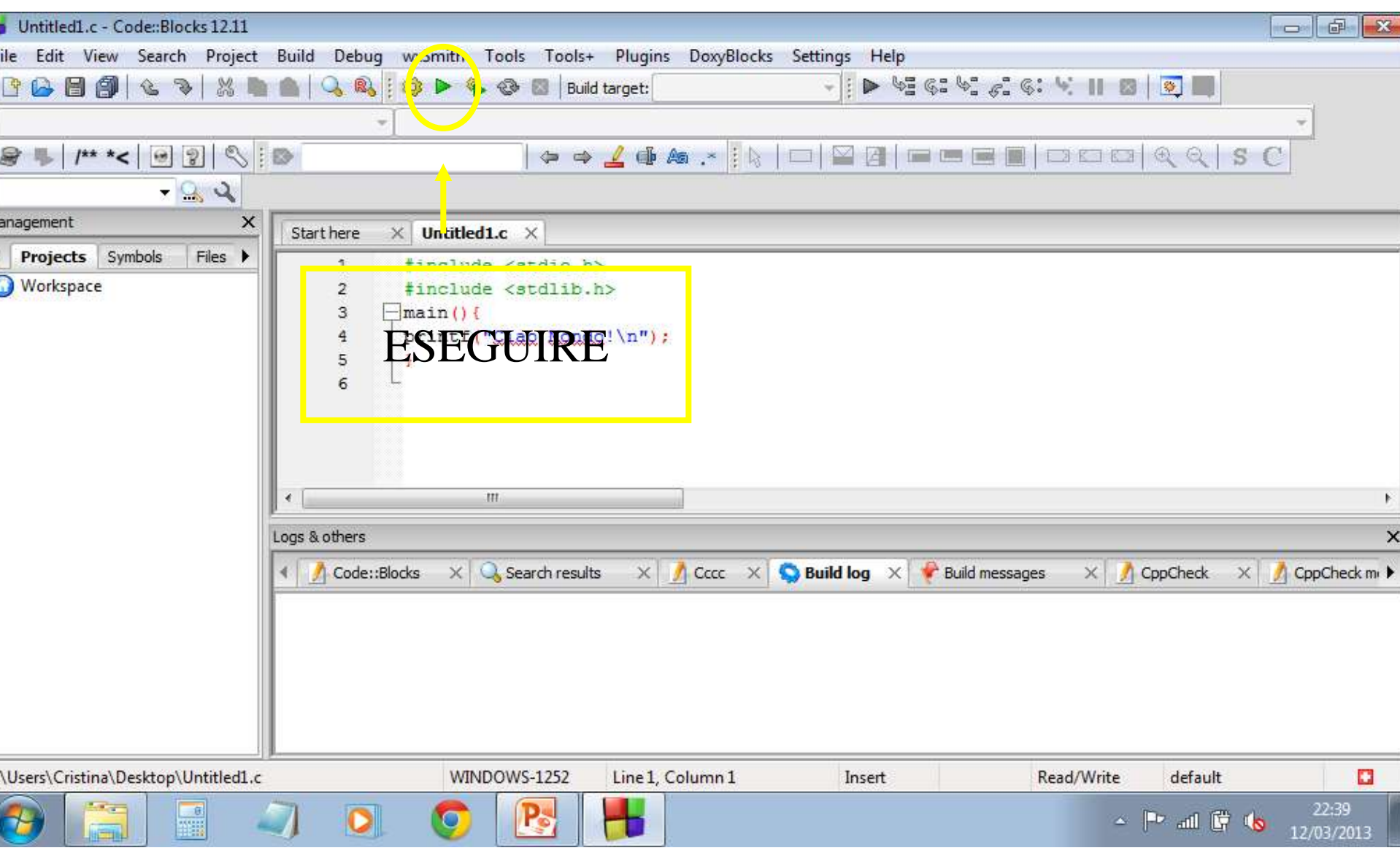

## Opzioni di formattazione

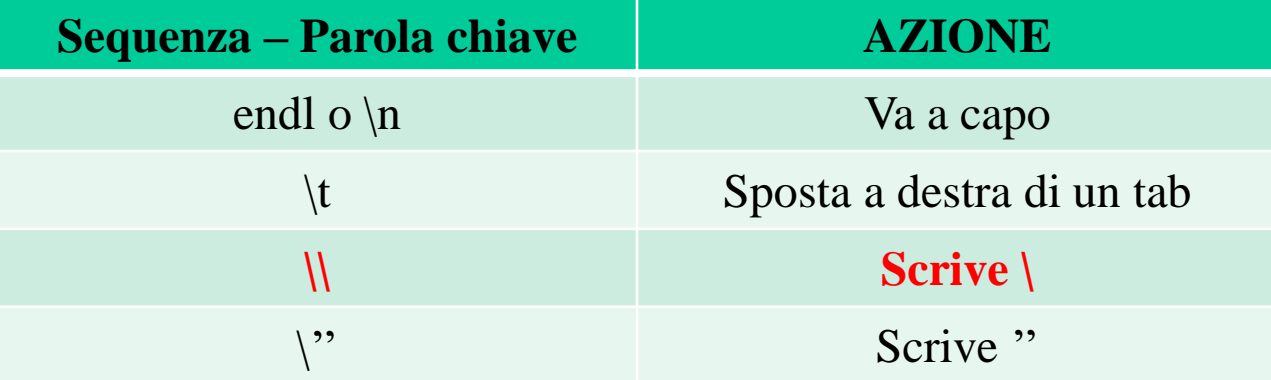

#### Esercizi

Scrivere 3 volte il proprio nome, andando a capo ogni volta

Come sopra ma sfalsando la scrittura di uno spazio ogni riga

#### Come sopra ma sfalsando la scrittura di una tabulazione

Scrivere la frase Mario disse:''Ciao a tutti!''

#### Inserire un commento

Un commento è una frase che il compilatore non interpreterà come un'istruzione ma fornisce informazioni utili a chi leggerà o dovrà modificare il programma che abbiamo creato.

> //COMMENTO oppure /\* COMMENTO  $*/$ /\* COMMENTO **SU**  $PIU' RIGHE$  \*/

### Vocabolario del C++

Lettere dell'alfabeto inglese (Case sensitive) Numeri (cifre decimali) **Example 2** Lo spazio bianco *<del></del>\*Simboli speciali:*  $\bullet$ operatori aritmetici + -  $\ast$  / % (modulo, rende il resto della divisione tra due interi)  $\bullet$  operatori logici > < = > = <  $\&&\|$ !  $\triangle$  caratteri speciali & ? !

## Variabili

Una **variabile** è una locazione di memoria dove può essere immagazzinato un dato affinché possa essere usato durante l'elaborazione.

Le variabili devono essere **dichiarate** prima del loro utilizzo. E' necessario predisporre lo spazio di memoria prima di poterci registrare un dato.

### Identificatori

Un **identificatore** è il nome simbolico che il programmatore assegna alle variabili.

Sono costituiti da 1 o più caratteri di cui **il primo alfabetico** (meglio lettera minuscola) o \_

**<del></del> Case sensitive** 

Lunghezza arbitraria (meglio meno di 31 caratteri)

Nome evocativo

Diversi dalle parole chiave (che sono sempre minuscole)

Non possono contenere spazi

## Dichiarazione delle variabili

E' necessario scegliere l'identificatore e precisare il **tipo di dato** che la variabile dovrà contenere.

#### TIPI DI DATO PRIMARI

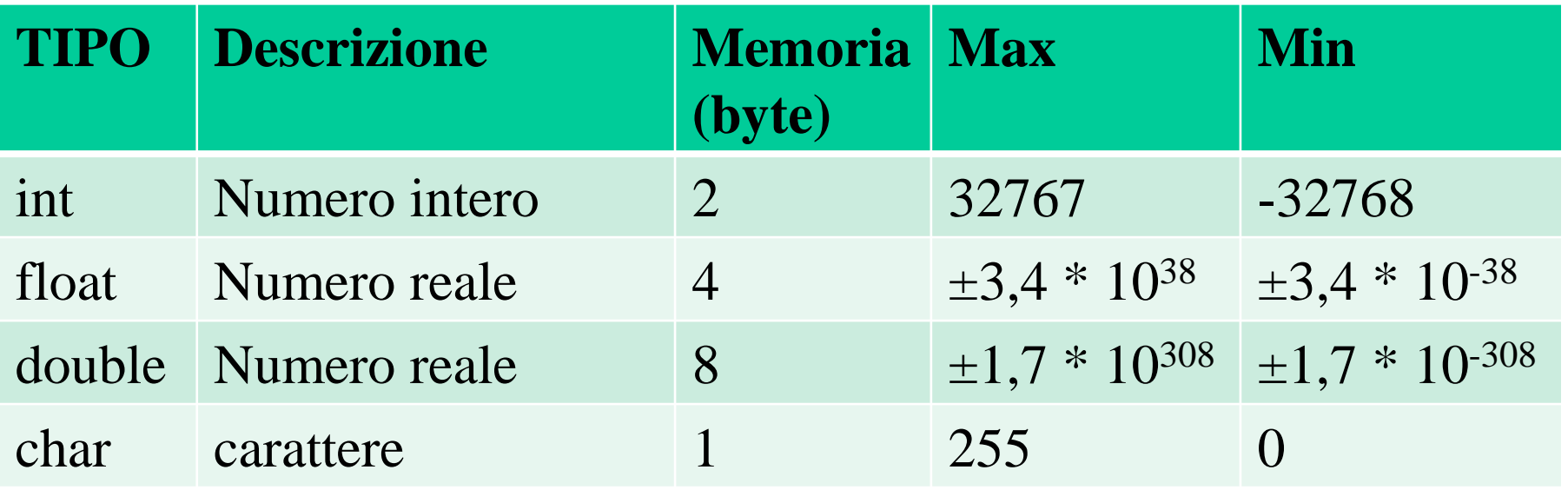

Attenzione: A seconda della versione del compilatore usata il dato di tipo int può occupare 4 o 8 byte, avendo ,quindi, una variabilità maggiore di quella indicata.

### Dichiarazione delle variabili

Il linguaggio C++ offre altri due tipi di variabile:

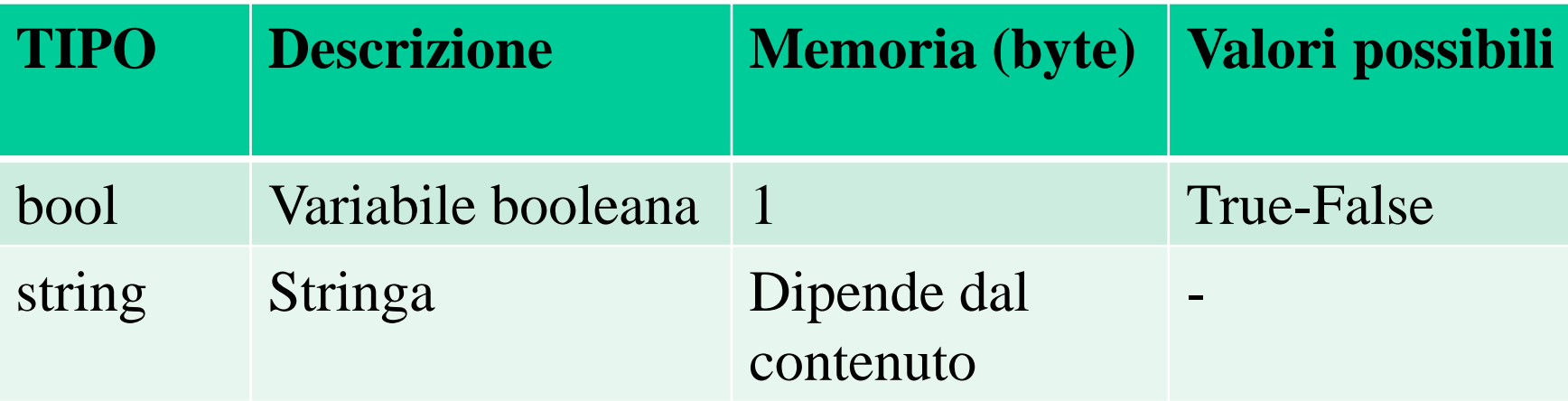

Per manipolare variabili di tipo stringa devo includere anche la libreria string **#include <string>**

Attenzione: A seconda della versione del compilatore usata il dato di tipo bool può occupare 2 o più byte.

#### Dichiarazione delle variabili

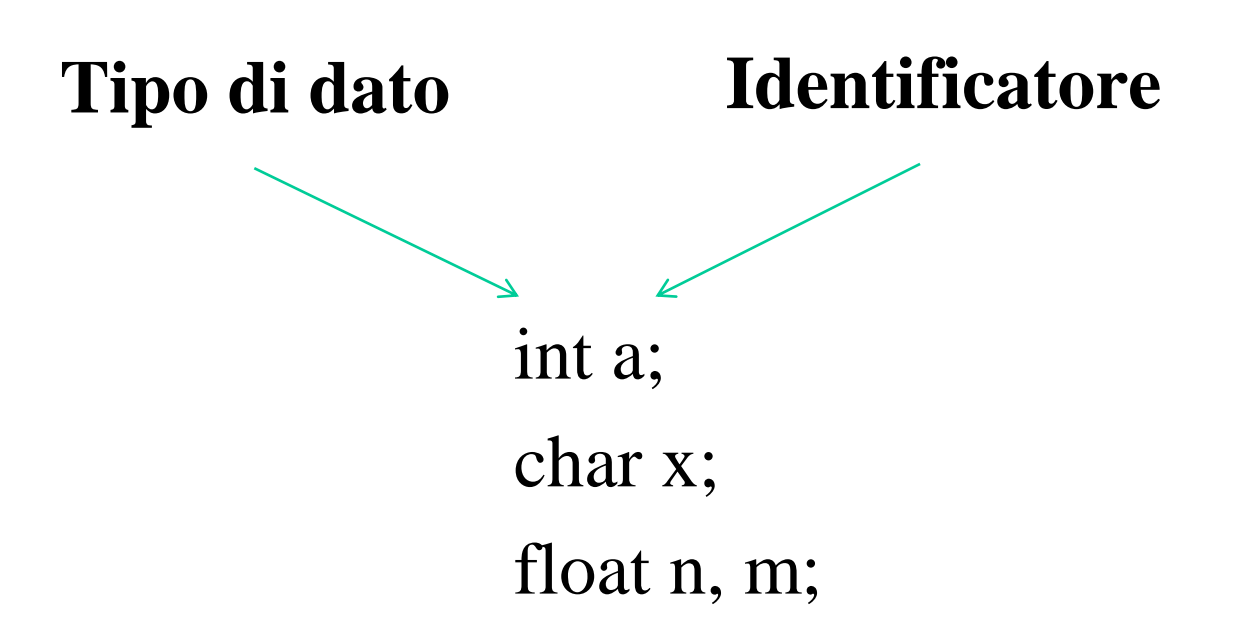

## Assegnazione dei valori alle variabili

int a,b; char c;

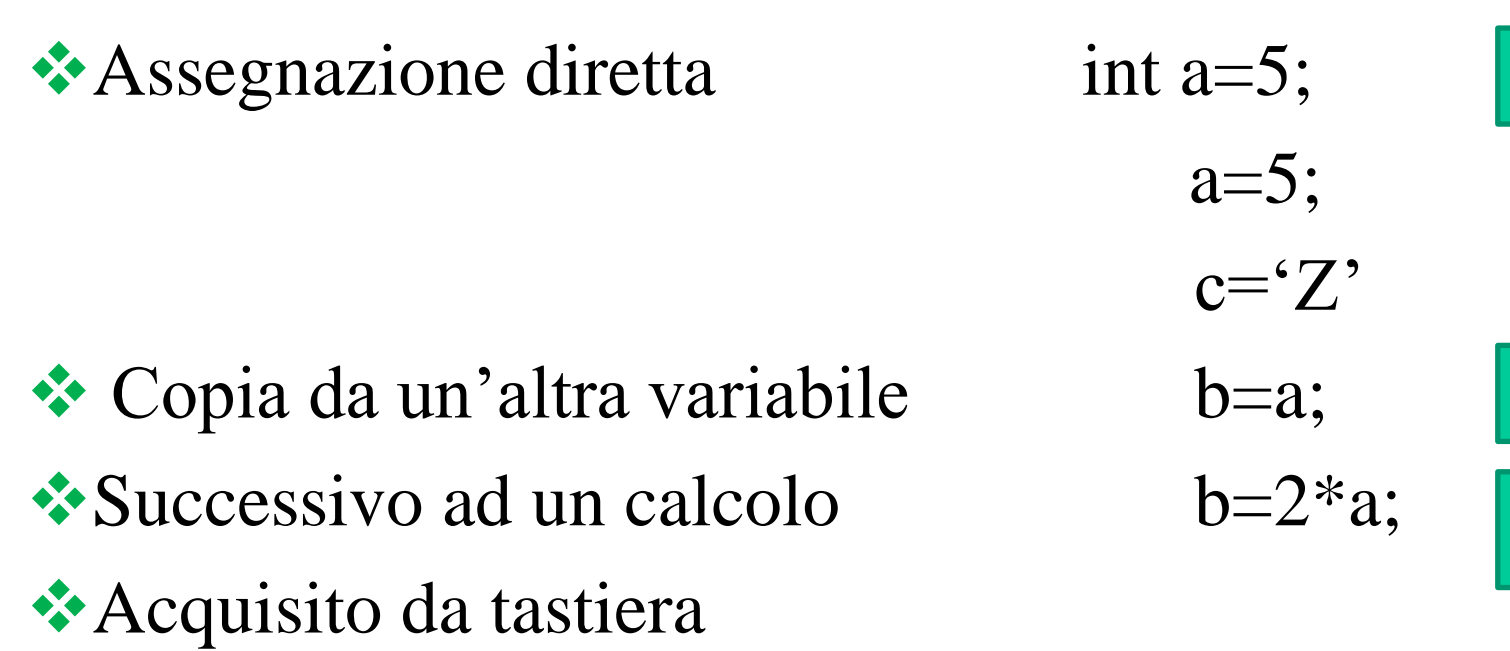

5

5

10

#### Istruzioni di input in C++

int a; float b;

 $\sin \gg a$ ;

 $\sin >> b$ ;

#### **OPPURE**

 $\sin \gg a \gg b;$ 

## Suggerimento

Per testare la correttezza e la generalità di un programma è necessario testarlo, cioè mandarlo in esecuzione diverse volte con opportuni valori dell'input.

Può accadere che i dati acquisiti in una esecuzione rimangano memorizzati nell'esecuzione successiva è quindi opportuno ripulire l'INPUT attraverso la funzione **fflush(stdin);**

da collocare prima della } di chiusura del main.

### Il casting delle variabili

Le operazioni aritmetiche su variabili del medesimo tipo restituiscono un risultato del medesimo tipo.

> **Esempio:** int a=1, b=3; float c;  $c=a/b$ :

**Mi aspetto che il contenuto di c sia 0,33333 ed invece è 0,00000!**

### Il casting delle variabili

Per risolvere il problema posso dichiarare anche a e b come float, oppure eseguire il casting della variabile.

Il **casting** di una variabile è una operazione che consiste nel cambiare temporaneamente (solo per quell'operazione) il tipo della variabile.

Il casting si effettua facendo precedere l'identificatore della variabile dal tipo racchiuso tra parentesi.

#### Il casting delle variabili

**Esempio:**

float a=1, b=3,c;  
\n
$$
c = a/b;
$$
 **oppure**  
\n $c = (float) a/b;$ 

#### **In entrambe i casi il contenuto di c è 0,33333!**

## Istruzioni di output in C++

Consentono di visualizzare sul monitor (nella finestra di comando) il valore di una variabile e/o scritte e simboli a scelta del programmatore.

cout << ''frase o simboli a scelta'';

cout << identificatore;

cout  $<<$  "frase"  $<<$  identificatore  $<<$  "frase2";

### Istruzioni di I/O per i caratteri

char  $a= A$ ;

Attenzione: Ricordarsi di racchiudere tra apici singoli il carattere da assegnare alla variabile.

cout  $<< a$ ;  $\sin \gg a$ ;

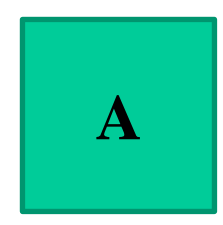

#### Le costanti

Sono quantità non modificabili durante l'elaborazione.

Possono essere dichiarate in due modi diversi:

 $\#$ include  $\lt$ iostream $>$ #define PIGRECO 3.14 Mediante una direttiva al preprocessore, da collocare dopo la chiamata alle librerie.

*<del>◆</del>Mediante una variabile* bloccata. const float PIGRECO=3.14;

#### Le costanti

Mediante la direttiva al preprocessore.

- •Non alloco spazio in memoria
- Coinvolgo il preprocessore i cui errori sono difficili da rilevare
- Mediante una variabile bloccata.
	- Alloco spazio in memoria.
	- E' necessario quando si passa un parametro che non si vuole venga accidentalmente modificato.

#### Le costanti

L'identificatore PIGRECO può essere usato come gli identificatori delle variabili **ma non può essere riassegnato.**

a=PIGRECO; PIGP

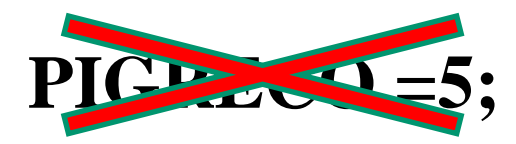